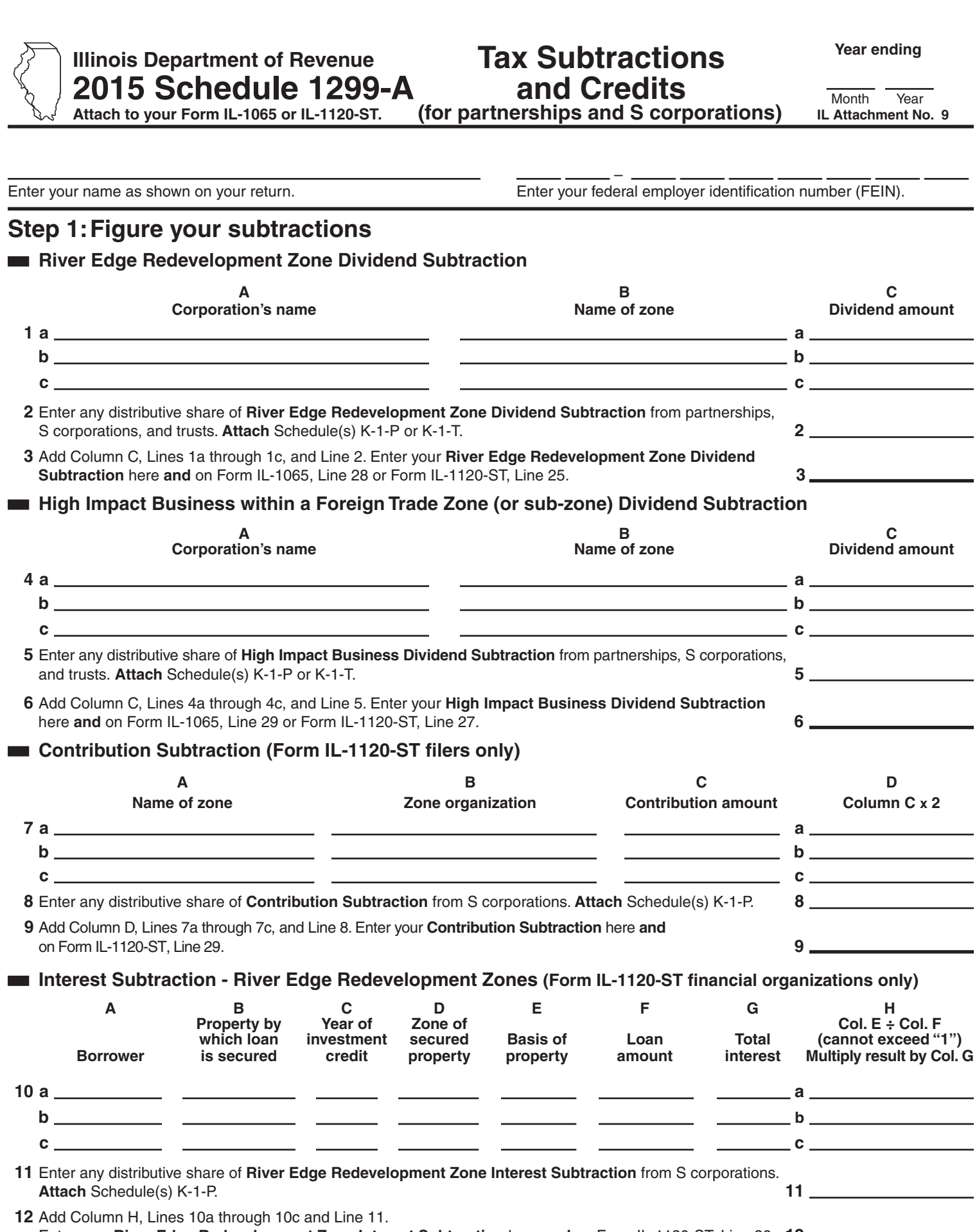

Enter your **River Edge Redevelopment Zone Interest Subtraction** here **and** on Form IL-1120-ST, Line 26. **12**

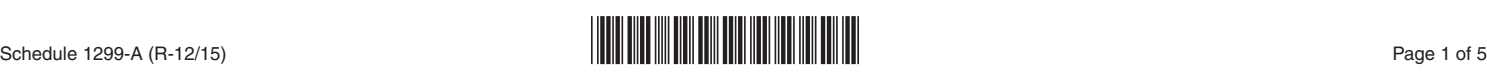

## **Interest Subtraction - High Impact Business within a Foreign Trade Zone (or sub-zone)**

**(Form IL-1120-ST financial organizations only)**

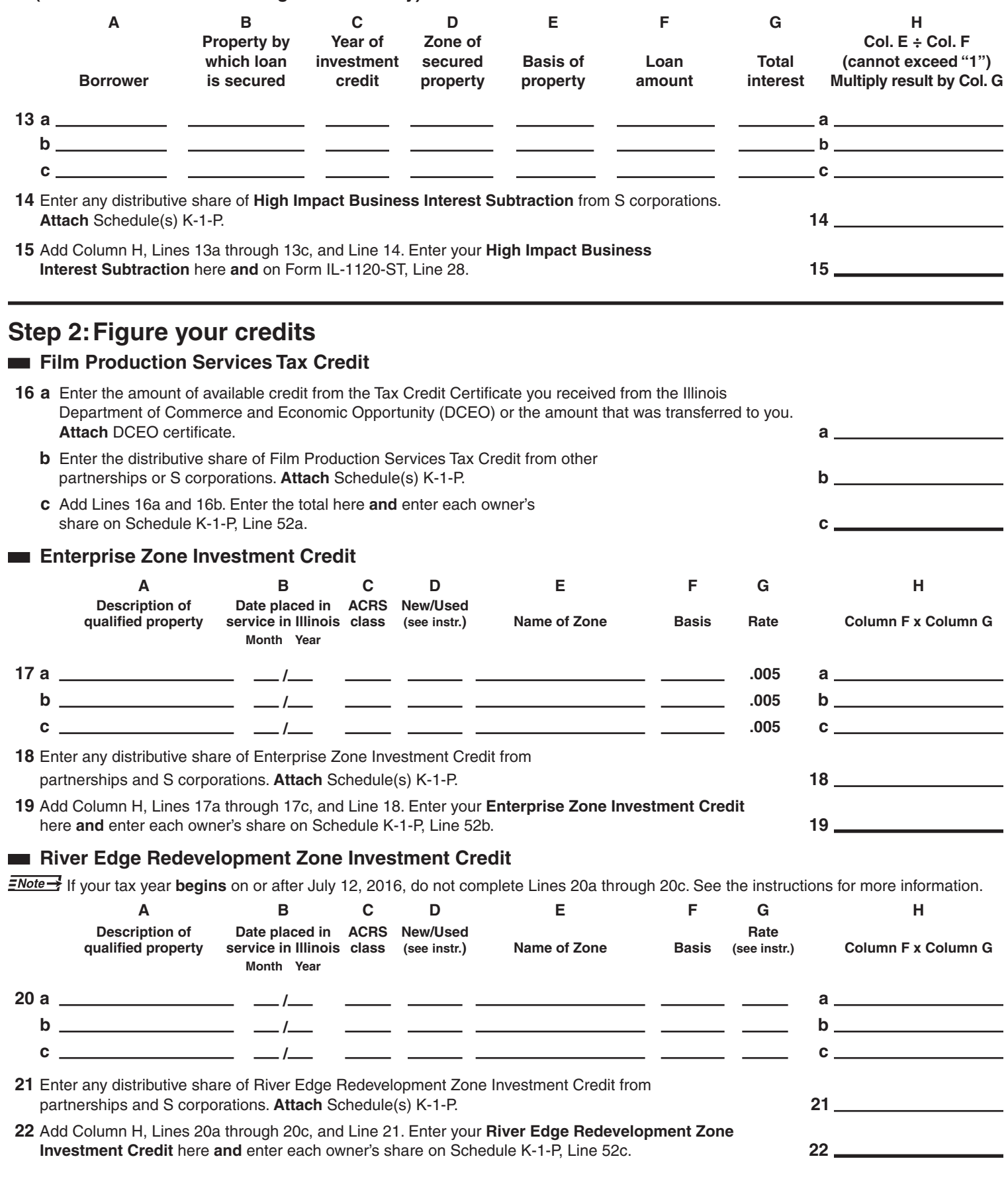

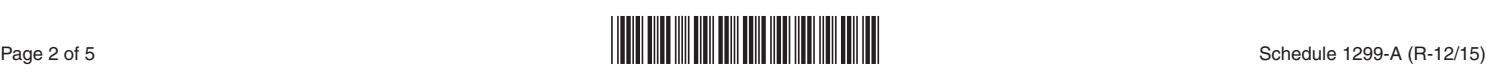

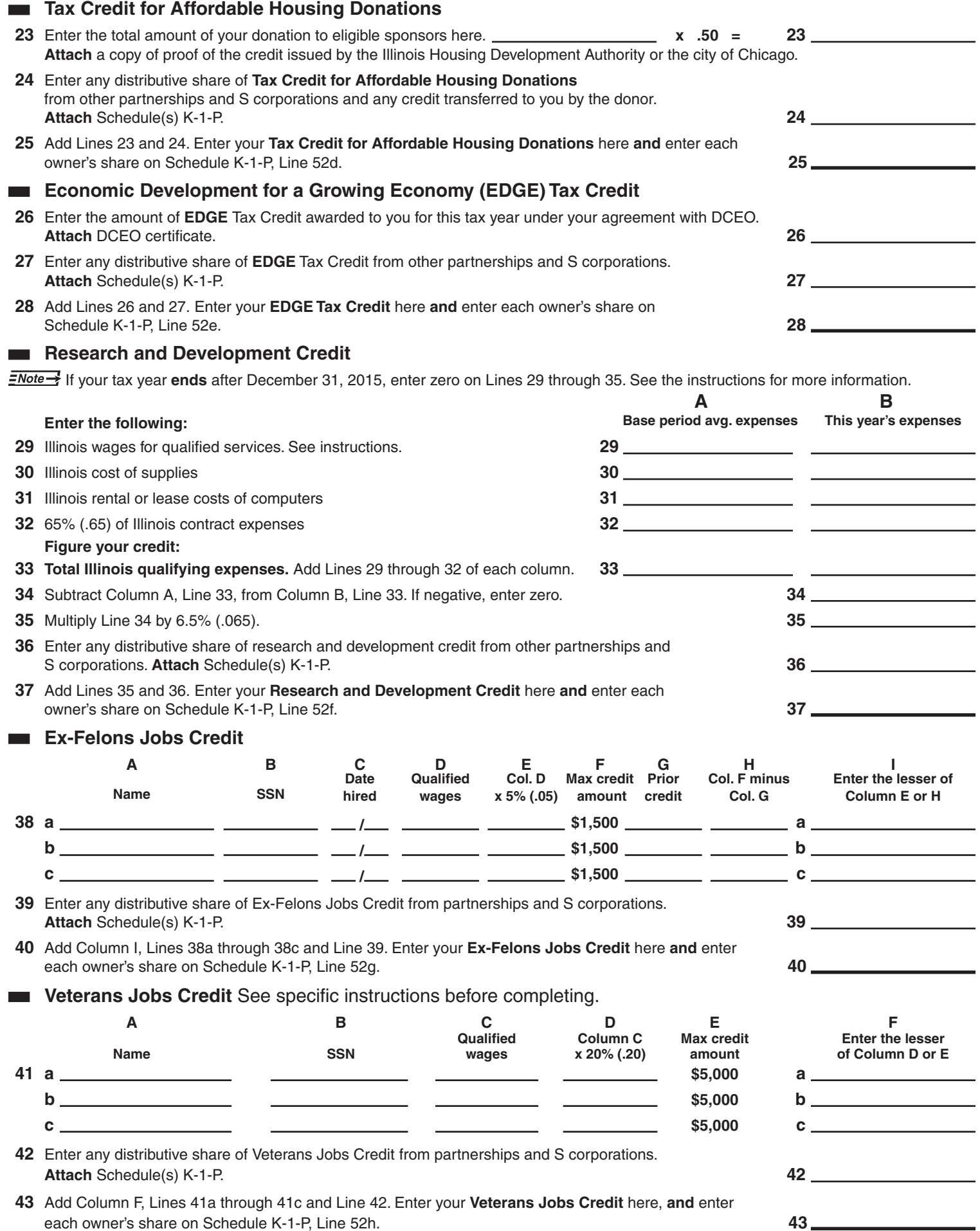

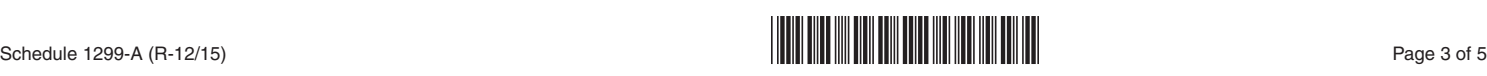

## **Student-Assistance Contribution Credit**

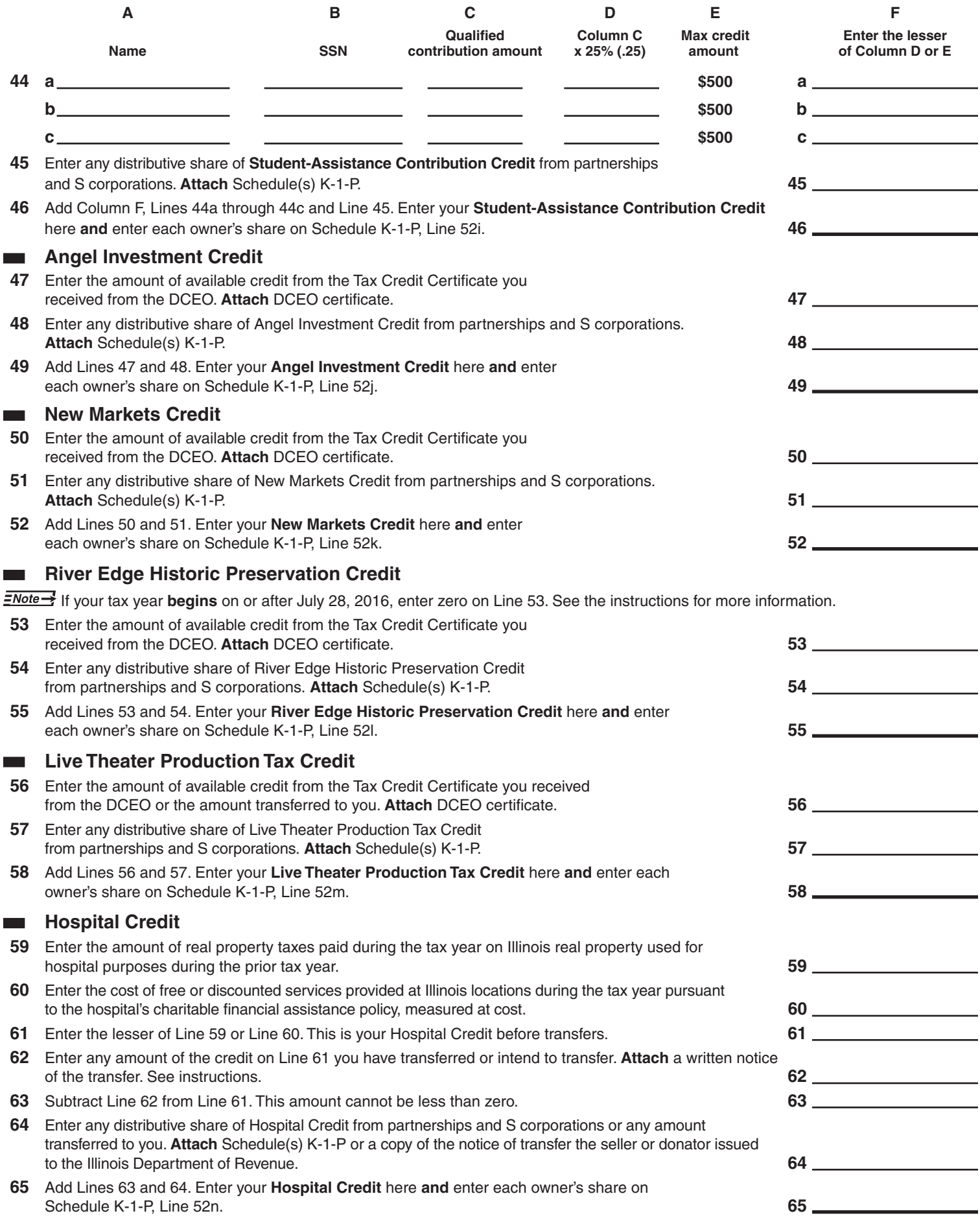

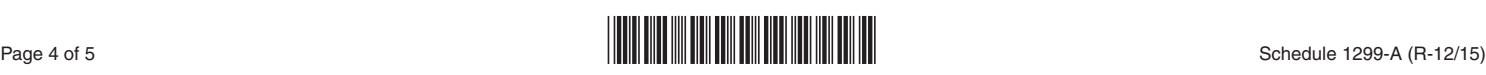

## $H$  **Historic Preservation Credit**

If your tax year **ends** after December 31, 2015, enter zero on Line 66. See the instructions for more information.

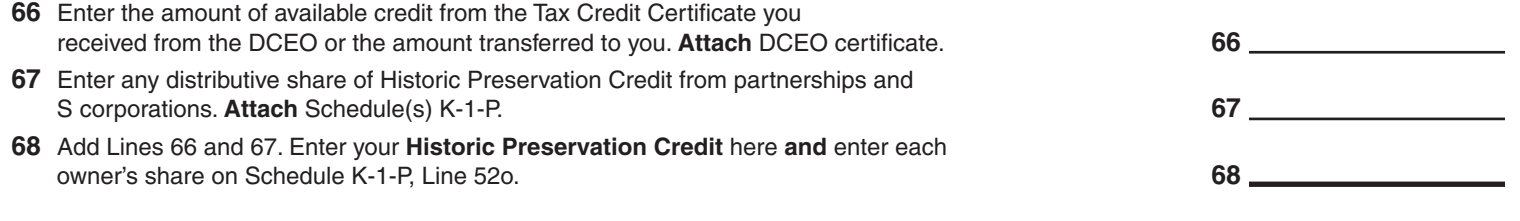

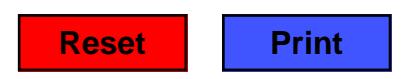

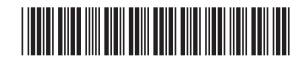